## **Search Tips**

## Search Tips for Online Help:

The Online Help Search (normally) works with searches of four (or more) letters.

If you enter a word such as "Trim" all instances of the word "Trim" are returned but words containing "Trim" are ignored.

To search for "Trimmed" or "Trimming" it is possible to use - Trim\* (with the Asterix).

The use of the asterix will allow the return of words CONTAINING "Trim".

The use of the asterix before and after a word allows the search for even three letter words - \*rim\* - and will return "Trim", "Trimmed" and "Trimming".

N.B. It will also return words such as "Primary" and "Experiment".

From: https://docs.pteavstudio.com/ - **PTE AV Studio** 

Permanent link: https://docs.pteavstudio.com/en-us/11.0/searchtips/main?rev=1419675680

Last update: 2022/12/18 11:20

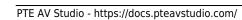

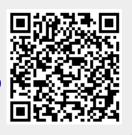